## Reaction Time Lab Data Sheet

## Visual Reaction Time

Follow the link on the website labeled Reaction Time Lab. Or just type in the address below:

<http://serendip.brynmawr.edu/bb/reaction/reaction.html>

You will see a pyramid of buttons labeled with a task. Begin with Act. Each one requires you to process the sensory information more before responding. By doing this, you can determine the time required for each of the different skills involved in processing the sensory input from your world and acting accordingly.

- $\triangleright$  Do 10 trials. It will keep track for you. You may want to try a few first to get the hang of it, then do your 10 official ones.
- $\triangleright$  After you have done 10 Record your fastest and slowest reaction time
- Click "Done" and record your average reaction time as well as your standard deviation?
- $\triangleright$  Switch partners and let them complete Act. Then continue the pattern for the other 3 tasks.

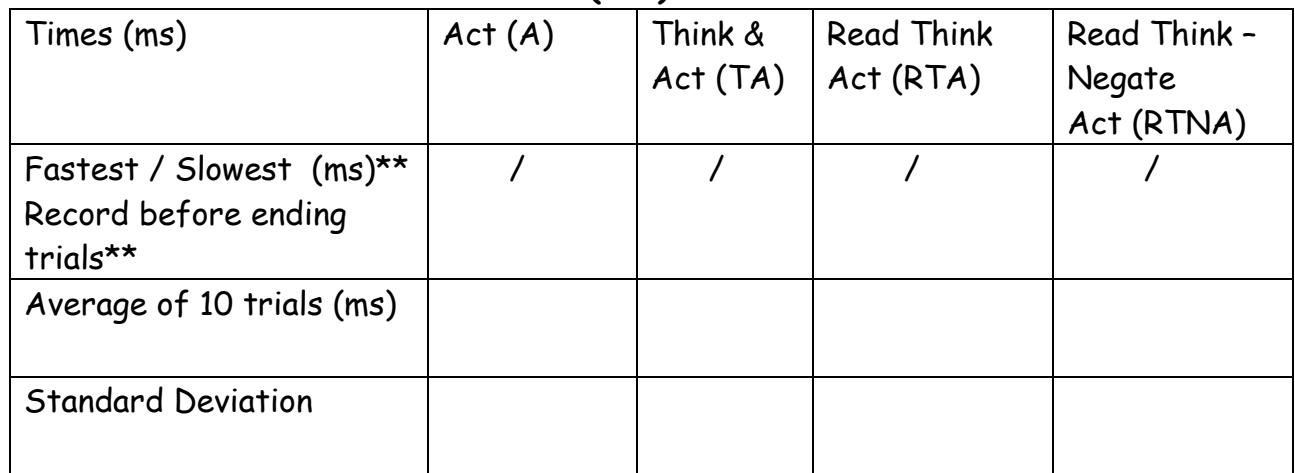

## A.Reaction Time in milliseconds (ms):

Using the data collected in the reaction time activity, convert the times into a ratio relative to the Act Time. Do this by dividing each average by the "Act" time.

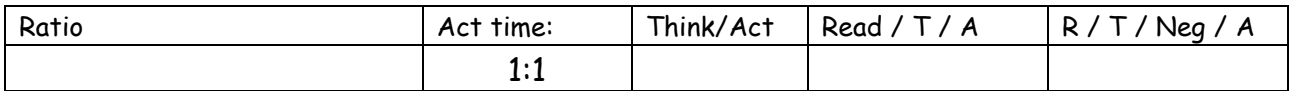

## Reaction Time Lab Data Sheet

Trace the entire pathway a nerve impulse must take to perform each of the tasks. Describe in words the steps required to perform each of the component tasks. Include travel of messages from sensory organs, to brain to muscles only in Act. The remaining 3 should describe what processing occurring in brain is added to Act by that step.

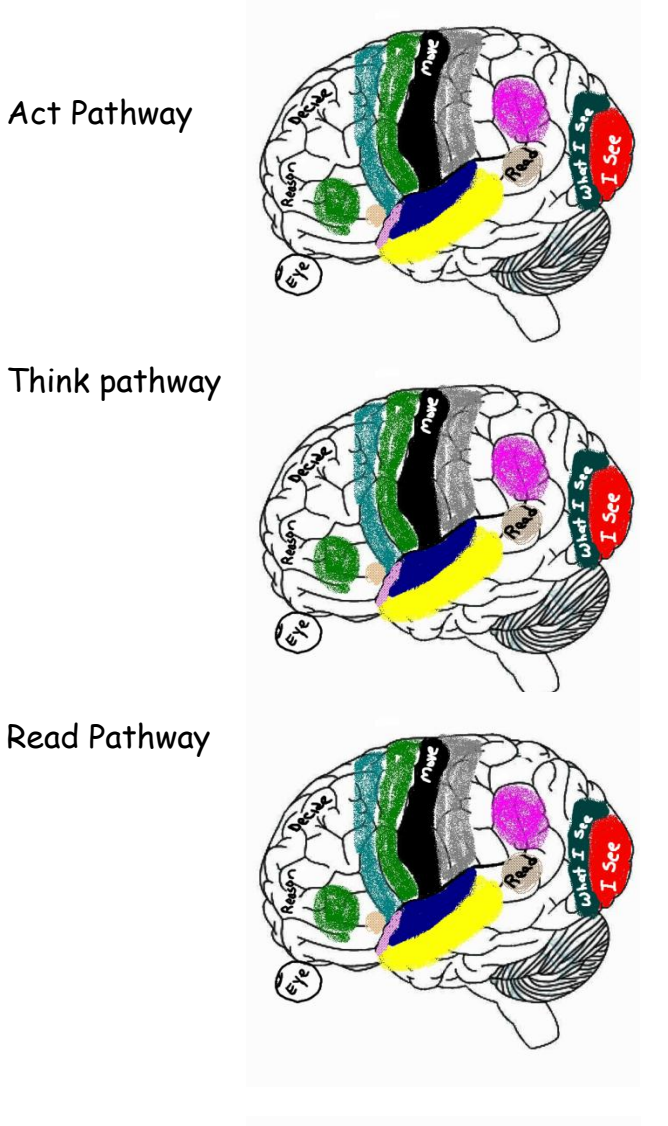

Negate Pathway

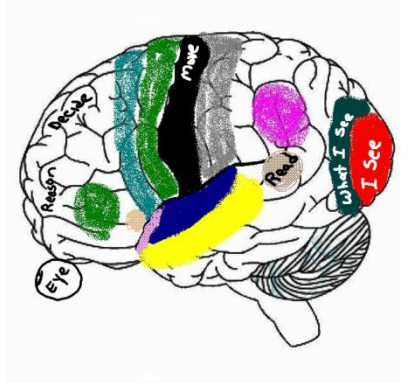

Description of Unique Tasks